## **ВСЕРОССИЙСКАЯ ОЛИМПИАДА ШКОЛЬНИКОВ ПО ТЕХНОЛОГИИ ЗАКЛЮЧИТЕЛЬНЫЙ ЭТАП ТЕОРЕТИЧЕСКИЙ ТУР**

#### **11 класс**

#### **Профиль «Информационная безопасность»**

#### **Уважаемый участник олимпиады!**

Вам предстоит выполнить теоретические и кейс-задания.

Время выполнения заданий теоретического тура 2,5 астрономических часа (150 минут).

Часть предложенных Вам заданий может быть представлена в электронном виде. Для удобства работы с такими заданиями часть их условий перенесена на имеющийся у Вас черновик, на котором Вы можете делать любые записи, пометки, прорабатывать версии решения и иным образом активно работать с заданием. После завершения работы над заданиями черновик подлежит сдаче представителю организатора заключительного этапа олимпиады.

Кейс-задание выдано Вам на отдельном листе, содержащем условие и место для представления ответа. В данном задании при оценке учитывается решение, которое для получения максимального балла требуется оформить разборчиво, полно для понимания хода решения, а также в понятном для членов жюри порядке изложения, по возможности избегая значительных исправлений.

Выполнение заданий целесообразно организовать следующим образом:

не спеша, внимательно прочитайте описательную часть задания;

 прочитайте часть задания, указывающую, что требуется определить и в какой форме ожидается ответ;

определите наиболее верный и соответствующий требованиям задания ответ;

 отвечая на кейс-задание, обдумайте и сформулируйте конкретные ответы только на поставленные вопросы;

– если Вы выполняете задание, связанное с заполнением таблицы или схемы, не старайтесь детализировать информацию, вписывайте только те сведения или данные, которые указаны в вопросе;

 после выполнения всех предложенных заданий еще раз удостоверьтесь в правильности выбранных Вами ответов и решений.

Предупреждаем Вас, что:

 при оценке тестовых заданий, где необходимо определить один правильный ответ, 0 баллов выставляется за неверный ответ и в случае, если участником отмечены несколько ответов (в том числе правильный), или все ответы;

 при оценке тестовых заданий, где необходимо определить все правильные ответы, 0 баллов выставляется, если участником отмечены неверные ответы, большее количество ответов, чем предусмотрено в задании (в том числе правильные ответы) или все ответы.

Задание теоретического тура считается выполненным, если Вы вовремя сдаете его членам жюри.

Содержащий материалы заданий черновик теоретического тура входит в комплект материалов участника и подлежит сдаче по окончании работы.

#### **Максимальная оценка – 25 баллов (из них кейс-задание оценивается в 5 баллов).**

#### **Общая часть**

1. Вы решили построить кирпичный дом. Вам нужно 9 тонн кирпича. Каждый кирпич имеет массу 3 кг.

У первого поставщика один кирпич стоит 13,5 руб., а доставка обойдется в 5000 руб.

У второго поставщика один кирпич стоит 14,5 руб., а доставка обойдется в 3000 руб. При этом, при заказе у второго поставщика на сумму более чем 40 000 руб. он готов сделать скидку на услугу доставки 50 %.

Рассчитайте наименьшую сумму заказа 9 тонн кирпича с доставкой. В ответе укажите только целое число без пробелов (итоговая стоимость в рублях).

2. Согласно межгосударственному стандарту ГОСТ 29322-2014 (IEC 60038:2009) «Напряжения стандартные», сетевое напряжение должно составлять 230 В  $\pm$  10 % при частоте 50 $\pm$ 0,2 Гц (межфазное напряжение 400 В). Укажите минимальное значение напряжения, на которое должен быть рассчитан трехфазный электроприбор, подключаемый к данной сети (без учета коэффициента запаса). Ответ дайте в Вольтах.

3. Впишите названия новых профессий, опираясь на их описания.

Специалист – дизайнер, который создает для туристов «информационные ландшафты» (картинки, описания, видео) с учетом реалий региона, типов потребителей и популярных на текущий момент направлений в туристической индустрии.

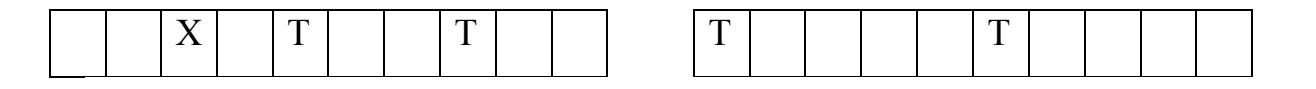

Профессионал, который создает микроскопических роботов для медицинских и других целей.

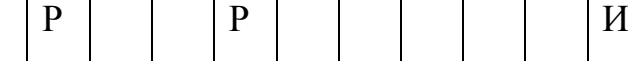

4. Установите правильное соответствие между русскими изобретателями, годами жизни и сферой их научно-технической деятельности, указав в таблице арабскую и римскую цифры.

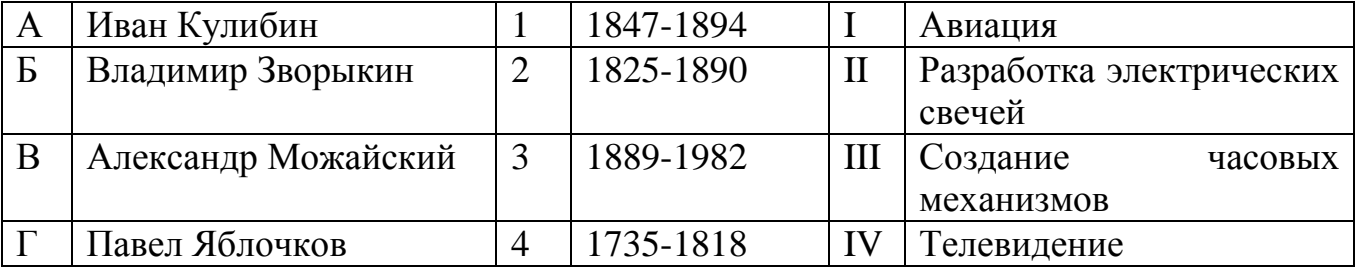

5. Создавая робота-грузчика, проводят анализ пар элементов стыковки плоских фигур: «точка – точка» (1-2), «прямая – прямая» (3-4), «точка – прямая» (5) и т.п.

Какие геометрические тела и тела вращения будут соответствовать элементам стыковки плоских фигур в системе точка-прямая (5).

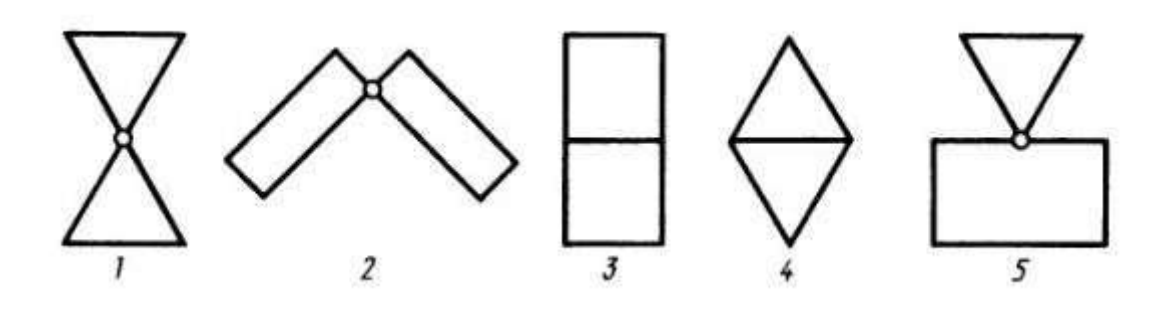

**Специальная часть**

Полиграф Полиграфович Шариков вечером как обычно лениво пролистывал ленту новостей. Среди смешных видео про собак и мемов, на глаза ему попалась реклама «Стань белым хакером». Твёрдо решив сменить сферу деятельности, Шариков записался на курсы. Спустя некоторое время он успешно окончил курсы и устроился в фирму «Крылья, лапы и хвосты» на позицию специалиста по анализу защищенности. Однажды ночью он проснулся от звонка начальства, которое сообщило ему, что их инфраструктура была подвергнута сетевой атаке. Сервер данных, на котором развёрнуто несколько сервисов, подвергся атаке SYNflood. Кроме того компьютерный вирус вывел из строя любимый анализатор сетевых протоколов Шарикова «Проводная акула». Но Шариков не растерялся, ведь знал, что сетевой дамп хранится в двоичном виде. Методом пристального взгляда и острым чутьём опытного сыщика ему удалось выгрузить необходимые для анализа пакеты и развернуть их в шестнадцатеричном представлении. К сожалению, Шариков слишком привык к удобствам графических приложений, поэтому он просит вас помочь ему с анализом пакетов.

Также Шарикову известно, что в качестве мер по повышению защищенности данных от утечки, производятся следующие действия: к каждому байту из входного потока сетевого трафика применяется операция XOR (побитовое исключающее ИЛИ) с числом **b9** (шестнадцатеричное однобайтовое число). Затем над результатом этой операции применяется XOR с числом **e9.** Далее XOR с числом **3d**, затем XOR с числом **6f**, затем с числом **dd**, затем с числом **ce**. Наконец, к результату операций применяют побитовое И с числом **ff**. После чего данный байт заменяет оригинальный, и пакет записывается на диск в двоичный сетевой дамп.

*Примечание:* SYN-flood — одна из разновидностей сетевых атак типа отказ от обслуживания (DOS), которая заключается в отправке большого количества SYNзапросов (запросов на подключение по протоколу TCP) в достаточно короткий срок.

## **Задания:**

6. Определите, с какого или каких IP-адресов была произведена атака. Их может быть несколько. IP-адрес должен быть указан в десятичном формате (числа от 0 до 255) через точку. Пример: 1.175.232.16. В случае нескольких вариантов запишите ответы через точку с запятой (;) в порядке возрастания их значений (напоминаем, что IP-адрес это 32-битное число). Пример: адреса атакующих 200.31.47.64, 188.52.155.14, 200.31.100.15. Правильным ответом считается 188.52.155.14; 200.31.47.64; 200.31.100.15 (1 балл)

7. Определите, с какого или каких IP-адресов подключались хосты, не атаковавшие сервера. Их может быть несколько. IP-адрес должен быть указан в десятичном формате (числа от 0 до 255) через точку. Пример: 1.175.232.16 В случае нескольких вариантов запишите ответы через точку с запятой (;) в порядке возрастания их значений (напоминаем, что IP-адрес это 32-битное число). Пример: адреса хостов 200.31.47.64, 188.52.155.14, 200.31.100.15. Правильным ответом считается 188.52.155.14; 200.31.47.64; 200.31.100.15 (1 балл)

8. Определите открытые порты сервера (порт считается открытым, если имеется сервис, использующий этот порт для TCP-соединения). Их может быть один или несколько. Ответ укажите в виде десятичного числа. В случае нескольких вариантов запишите ответы через точку с запятой (;) в порядке возрастания их значений (1 балл)

9. Определите порт или порты, которые использовали хакеры для атаки. Их может быть один или несколько Ответ укажите десятичным числом. Под атакованным портом подразумевается любой порт, на который пытался получить ответ хакер. Ответ укажите в виде десятичного числа. В случае нескольких вариантов запишите ответы через точку с запятой (;) в порядке возрастания их значений (1 балл)

*Примечание:* форматы кадров сетевых протоколов вы можете найти в приложении.

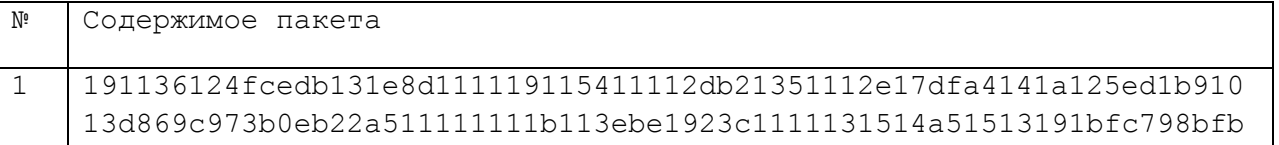

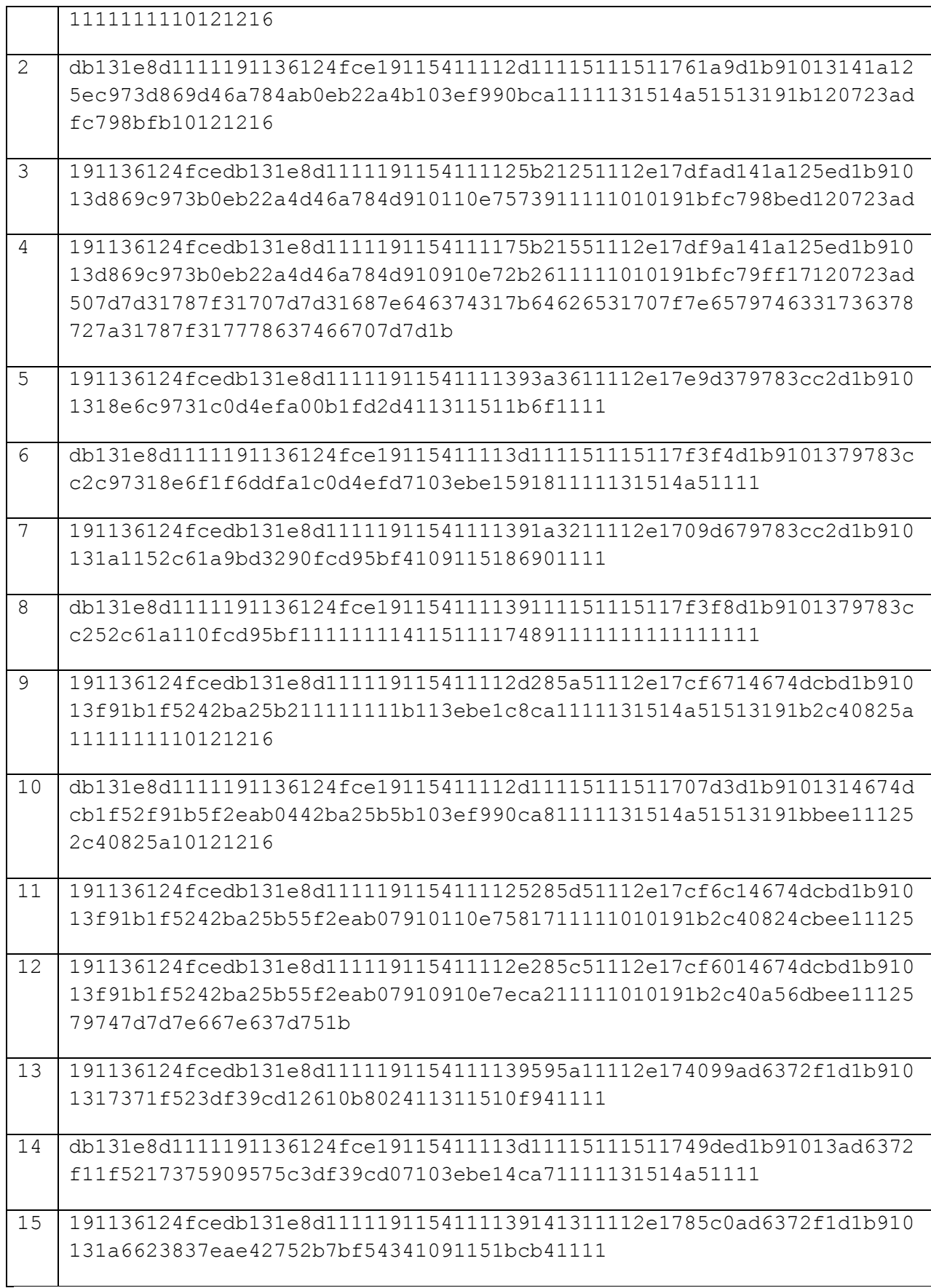

Для шифрования данных в компании N используется блочный XSL-шифр со следующими параметрами:

- Длина входной бинарной последовательности 16
- Длина ключа 48 ( $K = \overline{K_0 K_1 K_2 K_3 \dots K_{47}}$ ,  $K_i \in \{0, 1\}, i \in \{0, 1, \dots, 47\}$ )
- Количество раундов выбирается в соответствии с режимом шифрования.

Раундовые ключи получаются из основного ключа следующим образом: первый ключ - первая треть ключа основного ключа, второй - вторая треть, третий третья треть, четвёртый - первая треть, пятый - вторая треть, шестой - третья треть и т.д.

Введем обозначения:

- Входная последовательность *A*
- Первый, второй, третий и т.д. раундовые ключи  $M_1, M_2, M_3, \dots$ , соответственно
- Функция перестановки  $\pi$
- Линейная функция *L* выбирается в соответствии с режимом шифрования.

Каждый раунд происходят следующие преобразования:

- 1. Сложение по модулю 2 (исключающее «ИЛИ», XOR) входной/полученной на предыдущем раунде последовательности с  $^{M_i}$ , где *i* - номер раунда
- 2. Применение функции перестановки  $\pi$  по отдельности к левой и правой половинам результата первого действия
- 3. Применение линейной функции *L* к результату второго преобразования

Вам удалось внести изменения в программу, реализующую шифрование данным блочным шифром согласно одному из режимов. Теперь функция *L* выполняет тождественное преобразование.

### **Задания:**

10.Выберите такое минимальное число раундов, чтобы любая входная последовательность при любом ключе шифровалась в саму себя, если  $\pi(x_1, x_2, x_3, x_4, x_5, x_6, x_7, x_8) = (x_1, x_7, x_2, x_8, x_4, x_6, x_3, x_5)$  (1 балл)

11. Пусть выбрано число раундов 7,

 $K = 00001111.01011010.11010111.11111010.00110101.10111010$  (точки расставлены для удобства восприятия). Зашифруйте сообщение  $\overline{11110111.00110001}$ . (0,5 балла)

12. Пусть функция  $L$  всё так же выполняет тождественное преобразование, а вот функция перестановки вам неизвестна. Какое минимальное число раундов сделает <sup>Е</sup> - функцию зашифрования тождественной для любой перестановки и любого ключа? (1,5 балла)

В руки криптоаналитика попали документы, содержащие следующие записи и изображения:

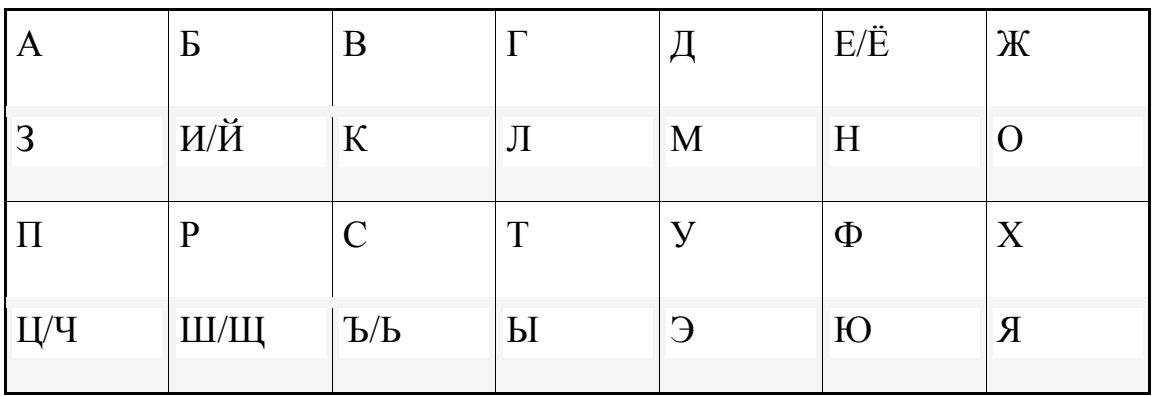

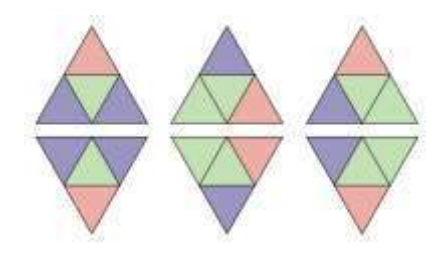

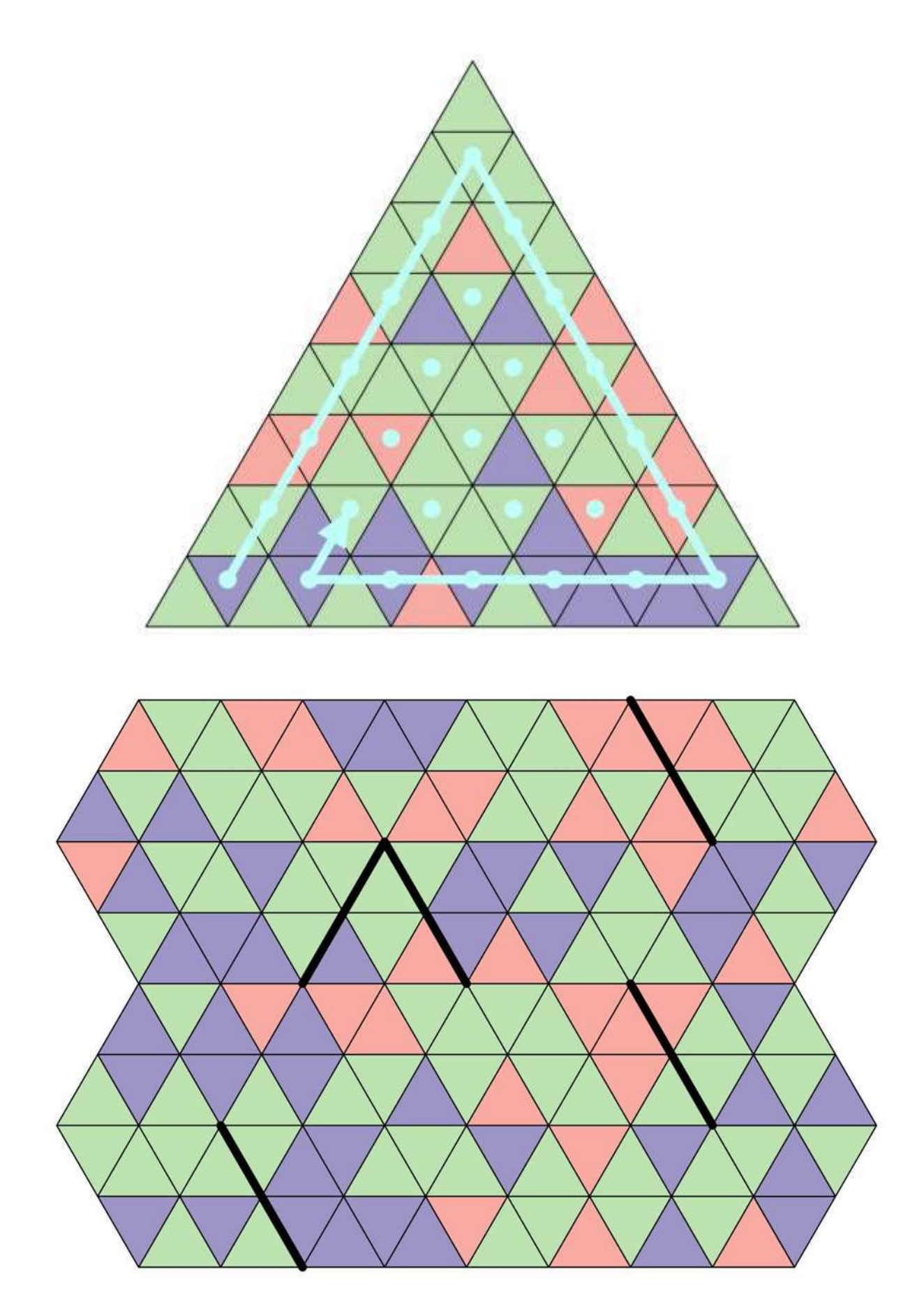

Им было сделано предположение, что в приведенной иллюстрации содержится некоторое скрытое сообщение, а сопровождающие ее записи и меньшие

иллюстрации содержат указание на то, как извлечь и прочесть это сообщение. Помогите в его прочтении.

### Задания:

- 13. Установите количество слов в отправленном сообщении (1 балл)
- 14. Установите количество букв (без учета пробелов, знаков препинания) в сообщении (1 балл)
- 15. Восстановите скрытое сообщение (осмысленный текст). Выпишите его, разделяя слова пробелами. (2 балла)

Помехоустойчивое кодирование - процесс преобразования информации, предоставляющий возможность обнаружить и исправить ошибки, возникающие при передаче информации по каналам передачи данных. Это возможно благодаря добавлению к исходной последовательности специально структурированных лополнительных  $6uT$ Декодирование  $\overline{a}$ восстановление исхолной последовательности.

Помехоустойчивый код - код, предназначенный для обнаружения и исправления ошибок

Блочный  $(n,k)$ -код код, который k-разрядной исходной двоичной последовательности (информационное слово) ставит в однозначное соответствие п-разрядную кодовую двоичную последовательность (кодовое слово). Пример:  $(8,4)$ -код: информационное слово - 0110 (4 бита), кодовое слово - 01101100 (8  $6nT$ 

**Кратность исправляемых ошибок**  $t$  – это максимальное количество ошибок (искаженных бит) в кодовом слове, которое может исправить данный код

**Кратность обнаруживаемых ошибок Т** – это максимальное количество ошибок (искаженных бит) в кодовом слове, которое может обнаружить код

Расстояние Хемминга d - количество позиций элементов двух кодовых слов, в которых они не совпадают. Пример: одно кодовое слово 101101, второе кодовое слово - 011010. d=5, кодовые слова различаются в пяти двоичных позициях.

Декодирование правдоподобия метолом максимального (метод сопоставления) - поиск среди всех исходных кодовых слов того, которое имеет минимальное расстояние Хемминга с искаженным. Пример: искаженное кодовое слово 0000001. Исходные кодовые слова 0000000, 1010001. Расстояние Хемминга с первым кодовым словом равно 1, расстояние Хемминга со вторым кодовым словом равно 2. Значит, в качестве исправленного выбирается первое кодовое слово.

Порождающая матрица (n,k)-двоичного кода P<sub>n,k</sub> - это матрица, которая содержит в качестве строк k линейно независимых n-разрядных двоичных векторов.

 $\text{Thpunep: } \mathbf{P}_{5,3=}\begin{bmatrix} 10010 \\ 01001 \\ 00111 \end{bmatrix}$ 

Кодирование с помощью порождающей матрицы: можно закодировать информационную последовательность с помощью суммирования строк по модулю 2. Каждое кодовое слово является суммой строк порождающей матрицы: п-разрядное кодовое слово b есть сумма по модулю 2 тех строк порождающей матрицы  $P_{n,k}$ , номера которых соответствуют индексам ненулевых элементов информационного слова а. Пример. Закодировать (5,3)-кодом с порождающей матрицей, приведённой выше, информационное слово a = (101). Ненулевые элементы кодового слова а: 1-й и 3-й.

 $10010 - 1$ -я строка  $00111 - 3$ -я строка  $10101 -$ кодовое слово b.

В теории кодирования принято рассматривать каноническую порождающую матрицу, заданную в виде единичной подматрицы (матрица размера k\*k, элементы главной диагонали которой равны 1, а остальные 0) и проверочной подматрицы. В примере выделена единичная подматрица.

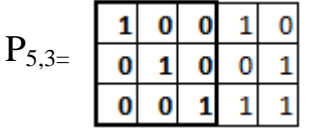

Циклический код - блочный код, у которого все циклические сдвиги кодового слова так же являются его кодовыми словами.

Формирование порождающей матрицы циклического (n,k)-кода, заданного порождающим многочленом  $p(x)$ . Пример: Построение (3,5)-кода,  $p(x)=111$  (задан коэффициентами при степенях x, начиная с нулевой степени справа налево). 1. В k-ю (нижнюю) строку порождающей матрицы слева заносится k-1 ноль, а затем подставляется порождающий многочлен p(x). В примере это третья (последняя) строка порождающей матрицы, она равна 00111 (k-1=2 нуля слева, затем  $\kappa$ оэффициенты  $p(x)$ ). 2.Каждая вышестоящая (i-1)-строка порождающей матрицы формируется следующим образом:

- если крайний левый элемент i-ой cтроки проверочной подматрицы порождающей матрицы равен нулю, то путем сдвига i-ой строки на один элемент влево и записи нуля в крайнюю правую позицию;. - если крайний левый элемент i-ой строки проверочной подматрицы порождающей матрицы равен единице, то путем сдвига i-ой строки на один элемент влево, записи нуля в крайнюю правую позицию и сложением по модулю 2 полученной строки с k-ой(последней) строкой порождающей матрицы.

В примере вторая строка после сдвига равна 01110. Так как самый крайний левый элемент проверочной подматрицы в третьей строке был равен единице, то складываем по модулю два строку 01110 и строку 00111. В результате получаем 01001. Первая строка образуется сдвигом строки 01001, так как самый левый элемент проверочной подматрицы во второй строке равен нулю. В результате порождающая матрица задана в каноническом виде.

В вашей системе связи для помехоустойчивого кодирования используется циклический блочный код (8,4), заданный порождающим многочленом  $p(x)=10011$  с исправляющей способностью  $t=1$  и обнаруживающей способностью T=2. Таким образом, каждые 4 бита исходной последовательности кодируются 8 битами. Такой код позволяет исправить одну ошибку и обнаружить две. Символами исходного алфавита являются латинские буквы в верхнем и нижнем регистрах и цифры из таблицы ASCII (каждый символ занимает один байт). Таблица приведена в приложении.

#### **Задания:**

- 16. Закодировать текст «gXcQ». Ответ привести в виде двоичного кода, представленного в шестнадцатеричной форме. Например, «ab0f5». (1 балл).
- 17. Декодировать полученный по системе связи двоичный код «4c755e5f4dc5158bdf22», представленный в шестнадцатеричной форме. Гарантируется, что в каждом кодовом слове после передачи по каналу связи произошло не более одной ошибки. Ответ привести в виде текста в кодировке ASCII. Например, «t5F» (1 балл)

18. Дан полученный по системе связи двоичный код «7979b4606b3534de6bf05adс», представленный в шестнадцатеричной форме. Посчитать, сколько блоков было передано без искажений, сколько блоков было исправлено, в скольких блоках можно только обнаружить ошибку, но не исправить. Перечислите полученные числа без пробелов. Например, без искажений – 3, исправлено – 10, обнаружена ошибка – 5. Тогда в качестве ответа следует написать 3105. (1 балл)

В асимметричных системах, используемых для электронных подписей, каждый отправитель имеет ключевую пару, в которую входит открытый ключ, известный получателям и используемый ими для проверки подписи, а также секретный ключ, известный только отправителю и используемый для корректной выработки подписи.

В схеме Эль-Гамаля для обеспечения такого взаимодействия выполняются следующие математические операции:

Этап 1: Формирование ключа

- 1. Выбирается простое число  $r$
- 2. Выбирается  $\mathfrak{g}$ -первообразный корень по модулю  $\mathfrak{p}$
- 3. Выбирается случайное  $x$ , такое что  $1 < x < p-1$
- 4. Вычисляется  $y = g^x \pmod{p}$
- 5. Открытый ключ (у, д, р) сообщается отправителям

Этап 2: Подпись сообщения  $M < p$ 

- 1. Выбирается КЛЮЧ  $k$ , такой что  $1 < k < p-1$ , сессионный  $H O \Box (k, p - 1) = 1$
- 2. Вычисляется  $r = g^k \pmod{p}$
- 3. Вычисляется  $s = (M xr)k^{-1} (mod p 1)$
- 4. Пара (r, s) является подписью сообщения М и передаётся получателю

Этап 3: Проверка подписи

- 1. Проверяется, что  $0 < r < p$  и  $0 < s < p 1$ . Если хотя бы одно из двух условий не выполнено, то подпись считается неверной.
- 2. Проверяется, что  $y^r r^s \equiv g^m \pmod{p}$

#### Примечание:

• Взять число а по модулю т - значит найти остаток от деления числа а на число т. Записывается также a (mod m):

- Неотрицательное целое число  $g \lt p$  называется первообразным корнем по модулю т, если среди остатков чисел д,  $q^2$ ,  $q^3$ ,...,  $q^{\varphi(m)}$  от деления на т встречаются всевозможные натуральные числа меньшие, чем т, и взаимно простые с ним;
- $\varphi(n)$  число натуральных чисел, меньших либо равных n и взаимно простых с  $HUM$ :
- $a^{-1}$ (modm) такое число  $k$ , что  $1 = ab$  (mod m)
- Запись  $a \equiv b \pmod{m}$  обозначает, что  $a u b$  дают одинаковые остатки при делении на **т**

#### Задания:

- 1. Выработайте открытый ключ с минимальным  $\mathfrak{g}$ , если  $p = 41$ ,  $x = 21$ . Опишите как выполнялись вычисления. (2 балла)
- 2. Подпишите, используя приведенные в пункте 1 параметры, сообщение  $M = 18$ . Проверьте полученную подпись. Опишите как выполнялись вычисления. (3 балла)

#### **ЧЕРНОВИК**

Внимание: черновик сдается организаторам вместе с бланком ответа на кейс-задание. Записи черновика при проверке работ не учитываются.

## К заданиям  $N_2N_2$  6 – 9:

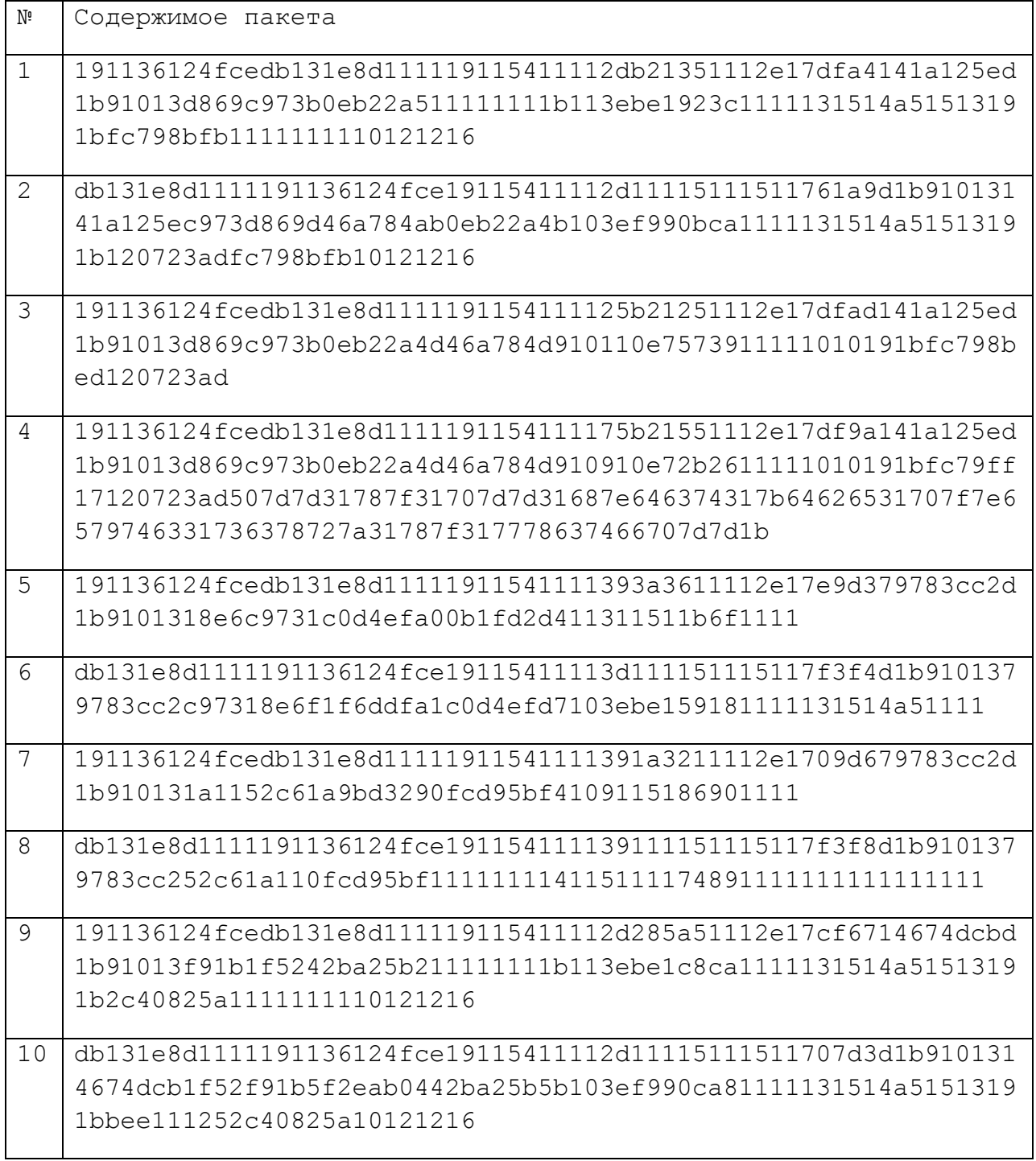

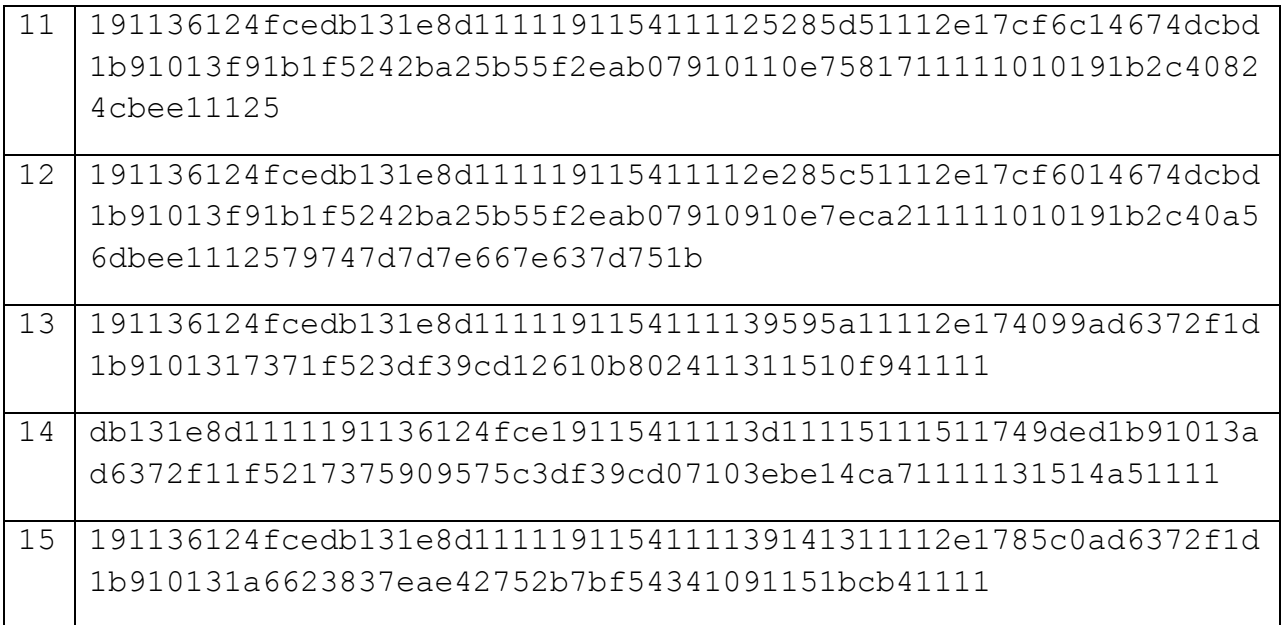

# Структура фрейма протокола Ethernet

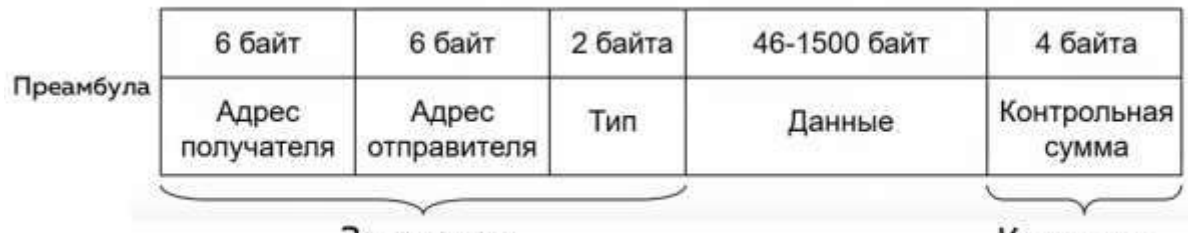

Заголовок

Концевик

# Структура пакета IPv4

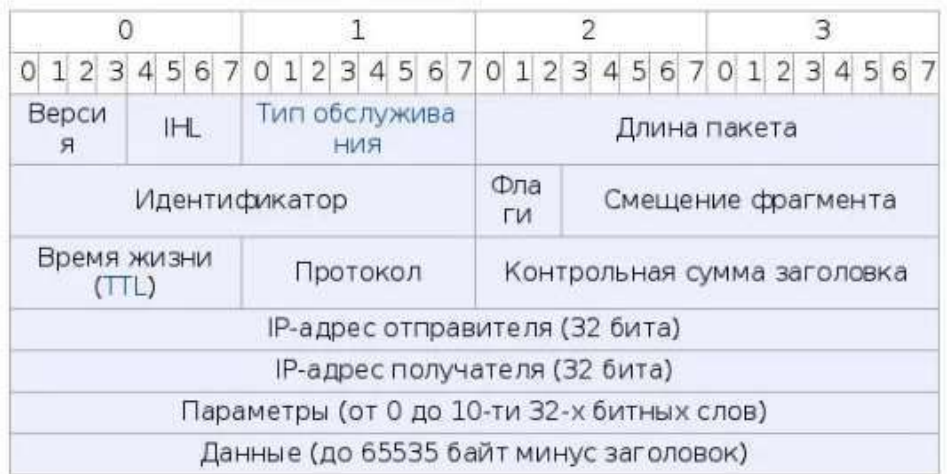

# Структура ТСР-пакета

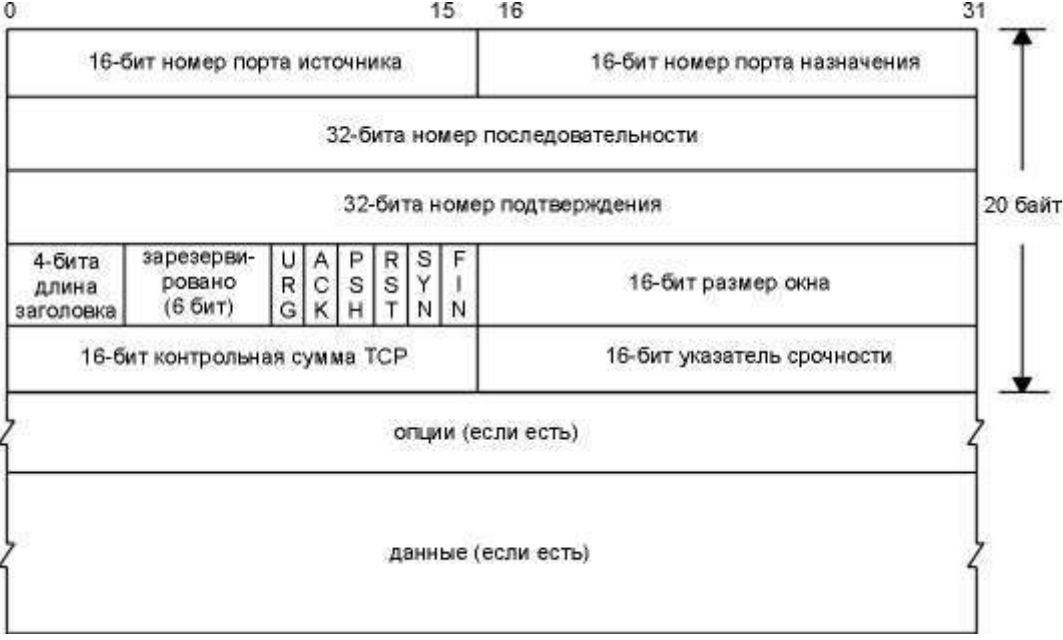

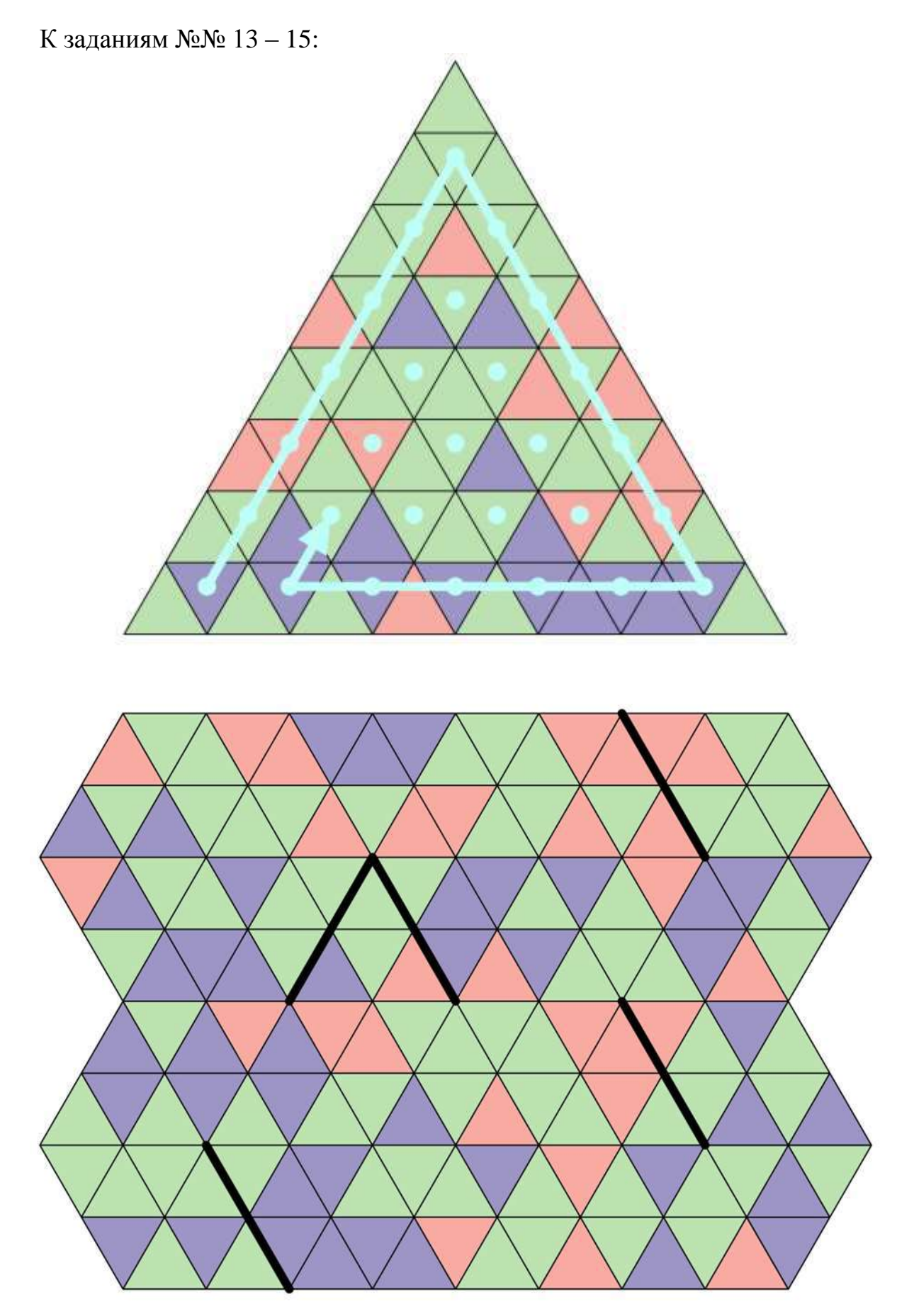

К заданиям  $N_2N_2$  16 – 18:

Обозначения:

DEC - код символа в десятичной системе счисления,

НЕХ - код символа в шестнадцатеричной системе счисления,

BIN - код символа в двоичной системе счисления,

Символ - соответствующий кодируемый символ.

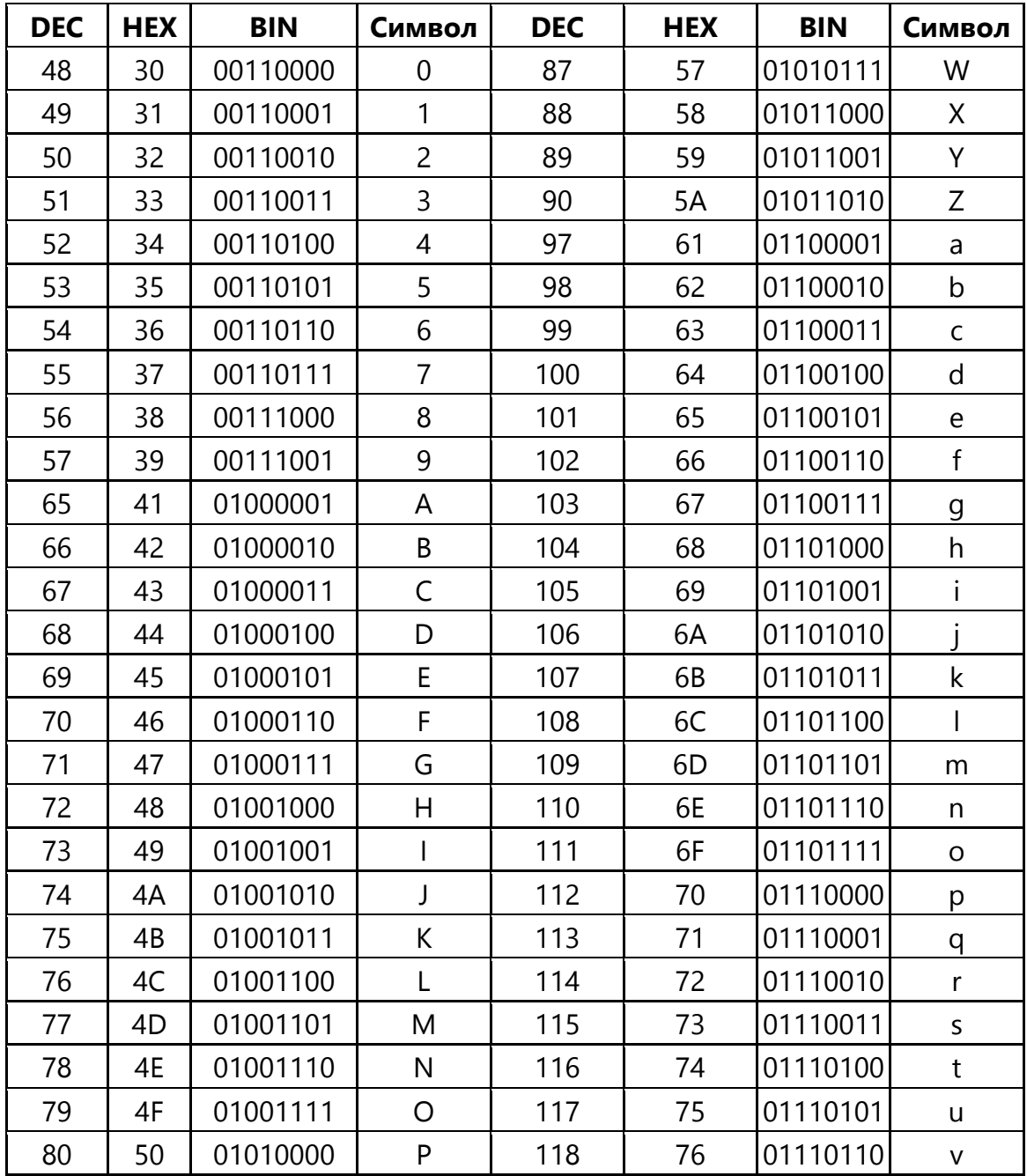

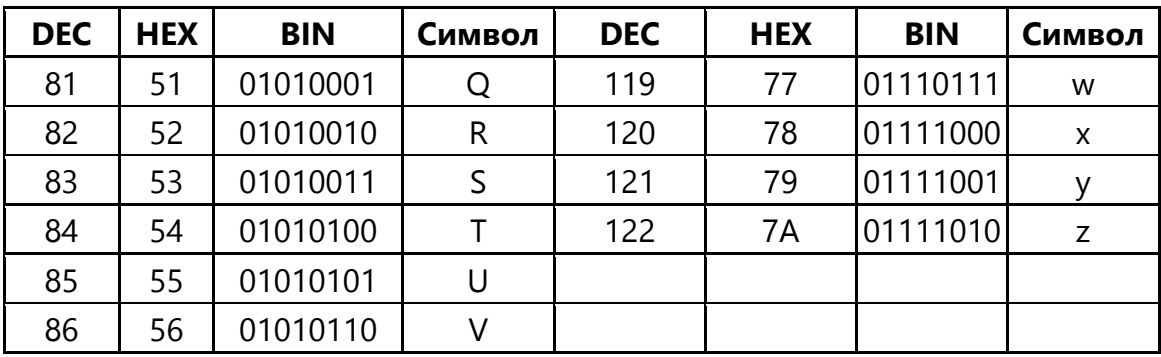

# 4c755e5f4dc5158bdf22

# 7979b4606b3534de6bf05adc